## **SYSTEMATIC**

## Opsæt Filtre - 2 eksempler - Leder (WEB)

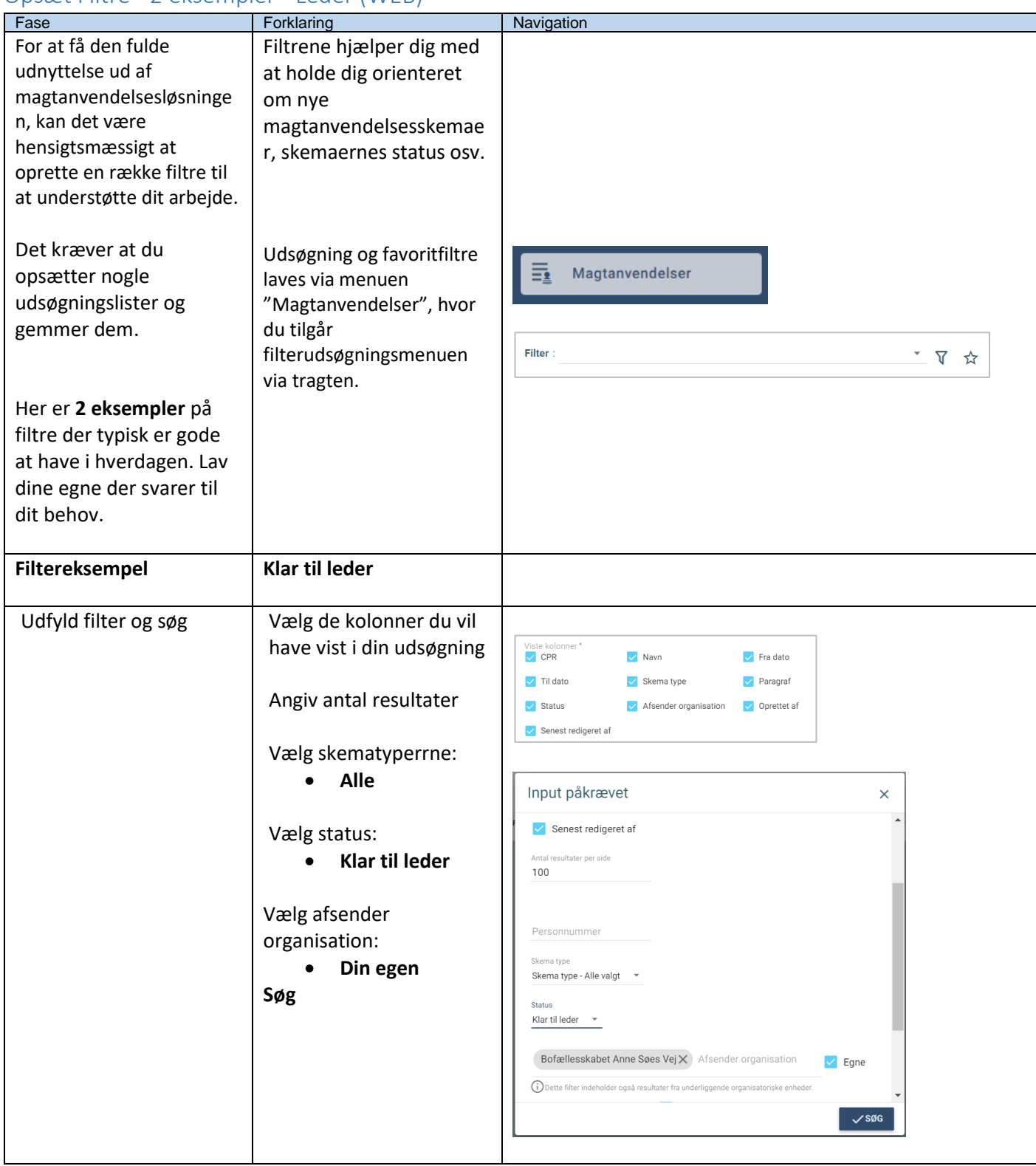

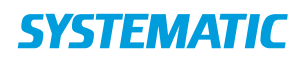

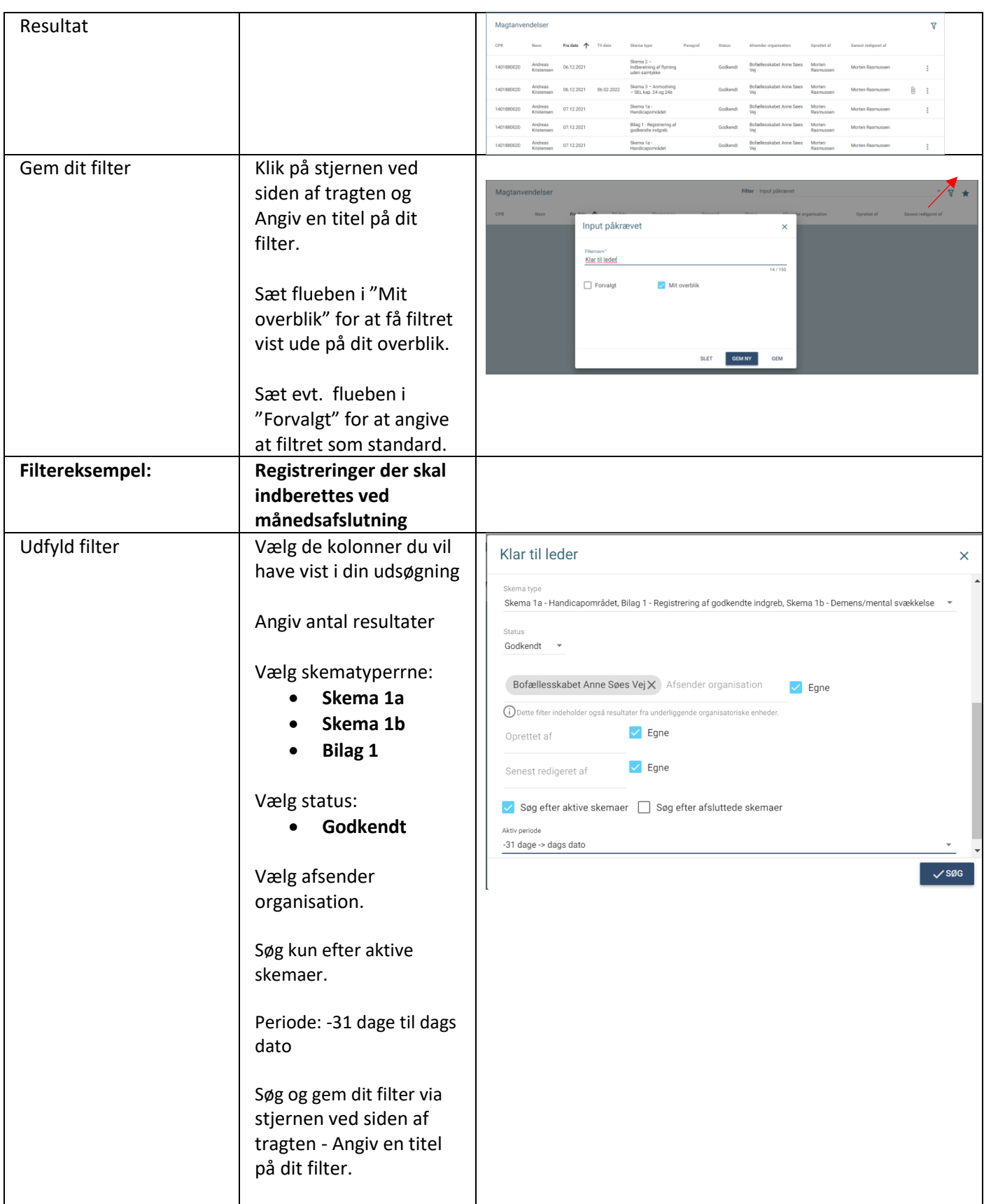

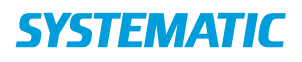

## Opsæt Filtre – 2 eksempler til Myndighed (WEB)

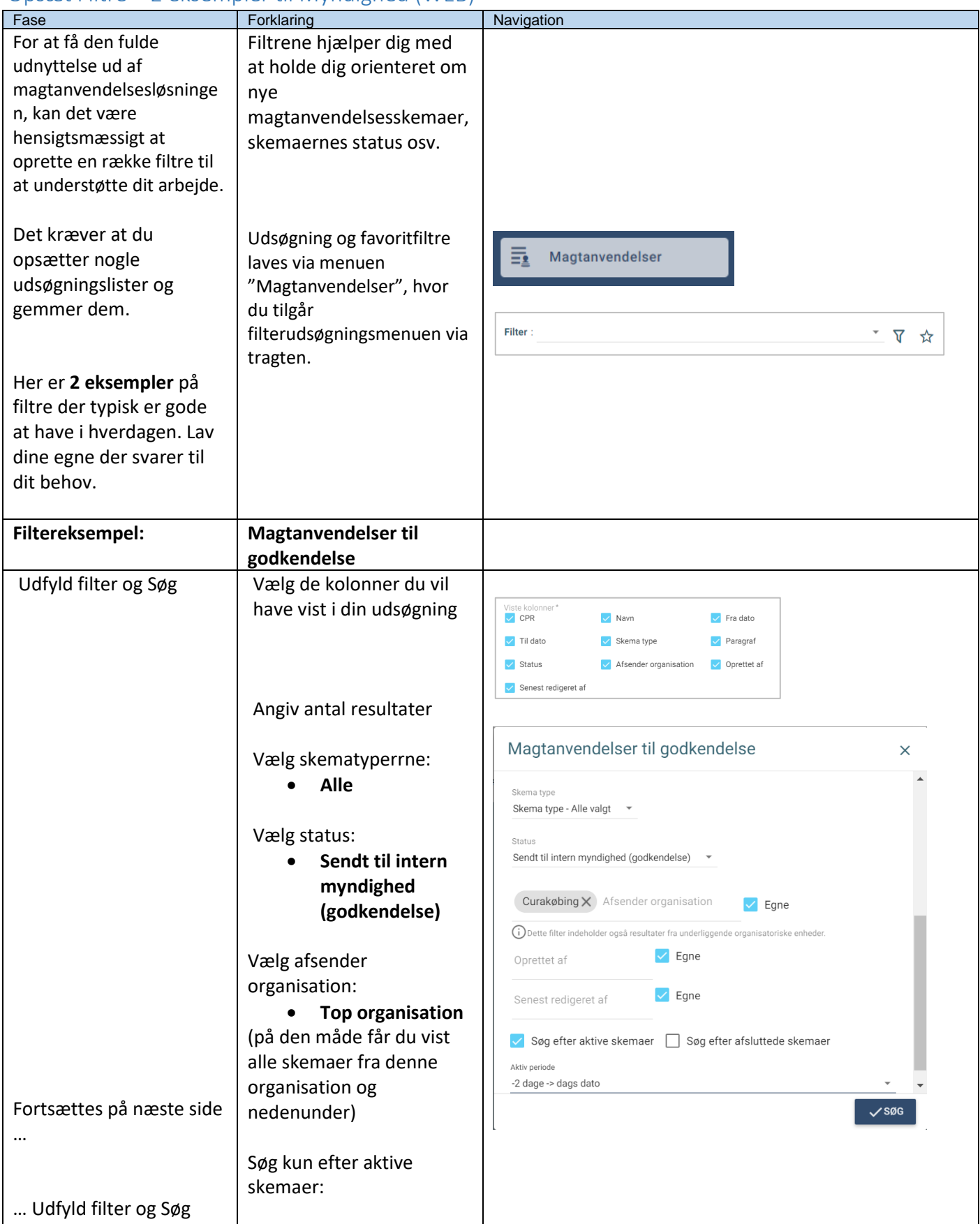

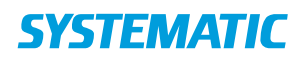

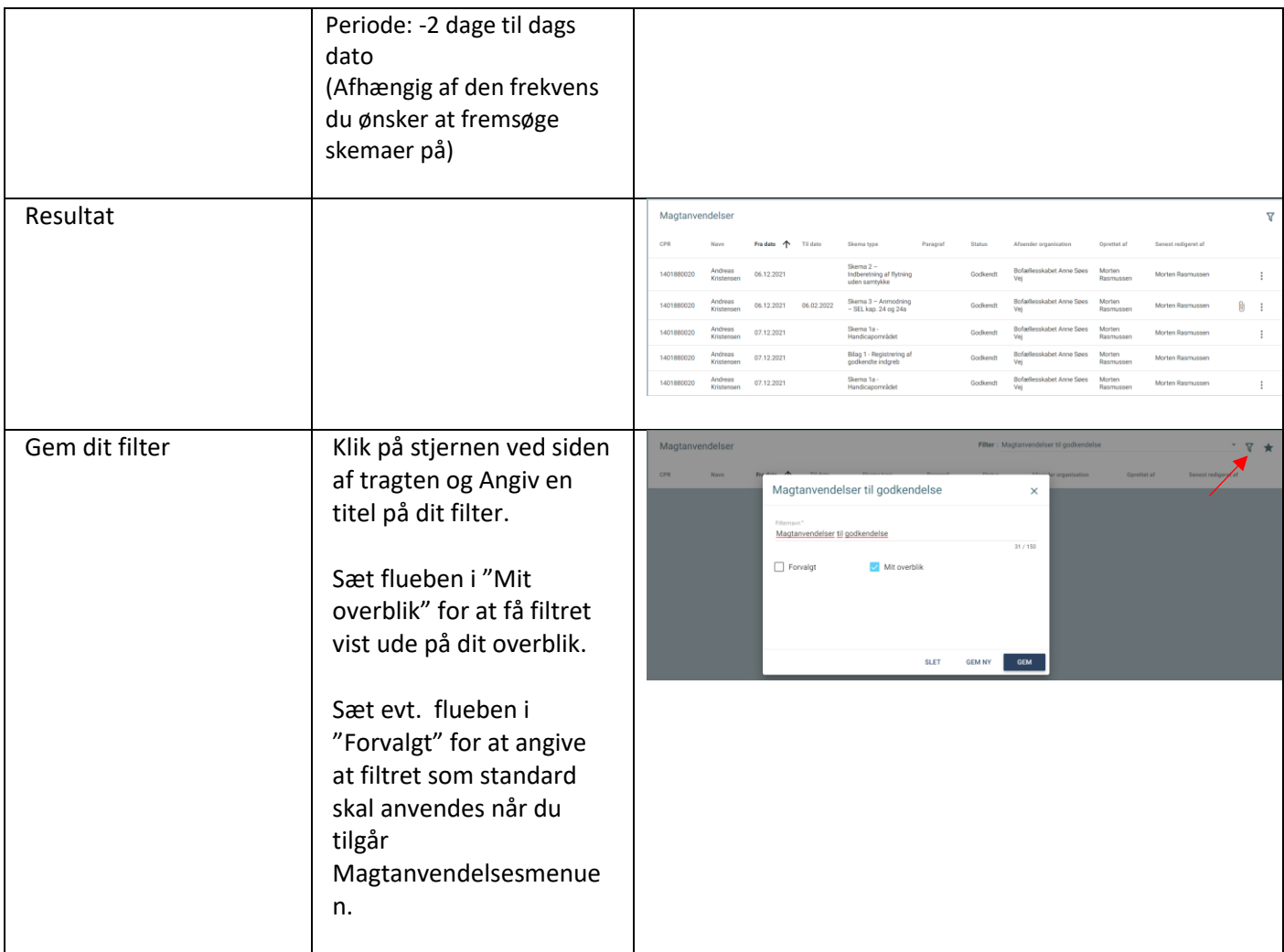

## Ændringslog

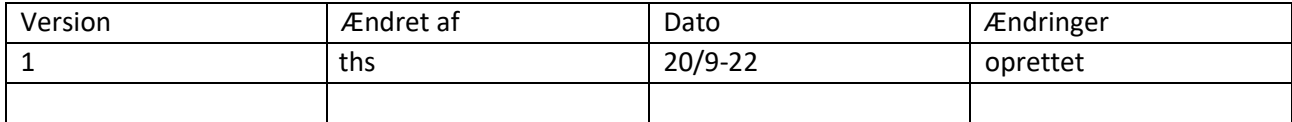